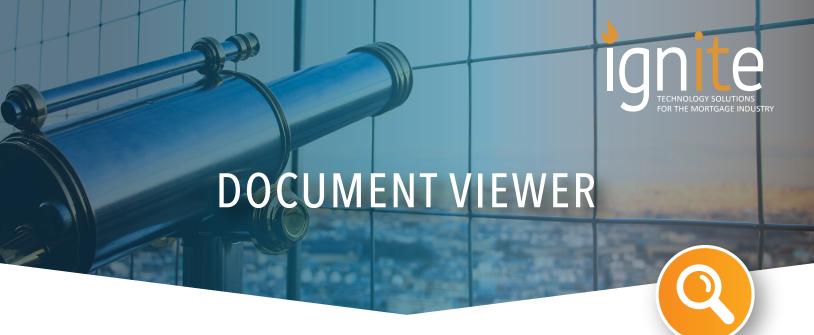

## REDUCE YOUR CLICKS WITH IGNITE'S DOCUMENT VIEWER

What area of Encompass is the most heavily used by all departments? The eFolder! Tired of clicking through 5-10 links and moving, closing and rearranging your screens just to open a clean pdf of the appraisal as you're working on a file?

## WE HAVE A SOLUTION! IGNITE'S DOCUMENT VIEWER (DV)

This application allows Encompass users to easily access and open eFolder documents in their original format, so the user can continue working on the loan while referencing documents that are opened outside of the standard eFolder.

The Document Viewer is a floating toolbar that lives throughout all pages of the Encompass loan file. Want to view a document? Just search and open; it's that simple.

## DOCUMENT VIEWER HIGHLIGHTS INCLUDE

- All documents open immediately in their original format
- Follows the same permissions/security as the eFolder
- Access all documents that are marked 'current version'
- Open multiple documents at once by selecting files in bulk format

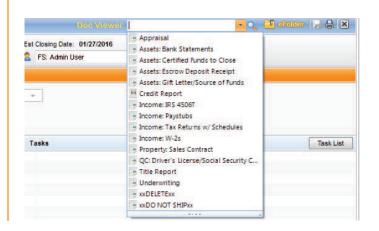

FOR MORE INFORMATION, OR TO SCHEDULE A DEMO CONTACT:

Frank Fiore - Vice President t: 516.802.7170 c: 516.236.6711

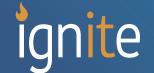